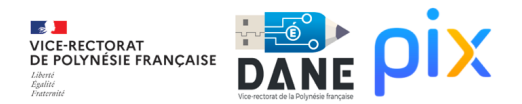

# **Calendrier PIX Lycée**

Référent PIX - To Do List

#### **Période 1 : du 14/08/23 au 15/09/23**

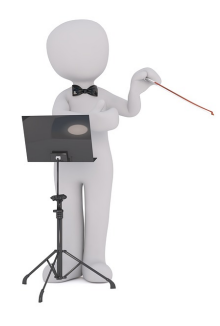

Référent Pix

Demander l'exportation de la base SIECLE à l'administration.

- [Importer la base SIECLE](https://nuage03.apps.education.fr/index.php/s/yLRsGoCTZZZ3G9Q) dans Pix Orga.
- [Inviter les enseignants](https://nuage03.apps.education.fr/index.php/s/g3X2gkCbgdxdte7) non inscrits sur le Pix Orga de l'établissement.
- Informer les équipes pédagogiques : [diaporama de présentation](https://nuage03.apps.education.fr/index.php/s/8c6wkKGJq5cHi5r).

L'import de la base SIECLE dans Pix Orga devra être réalisé autant de fois que nécessaire en particulier lors de l'arrivée d'un nouvel élève ou d'un changement de classe.

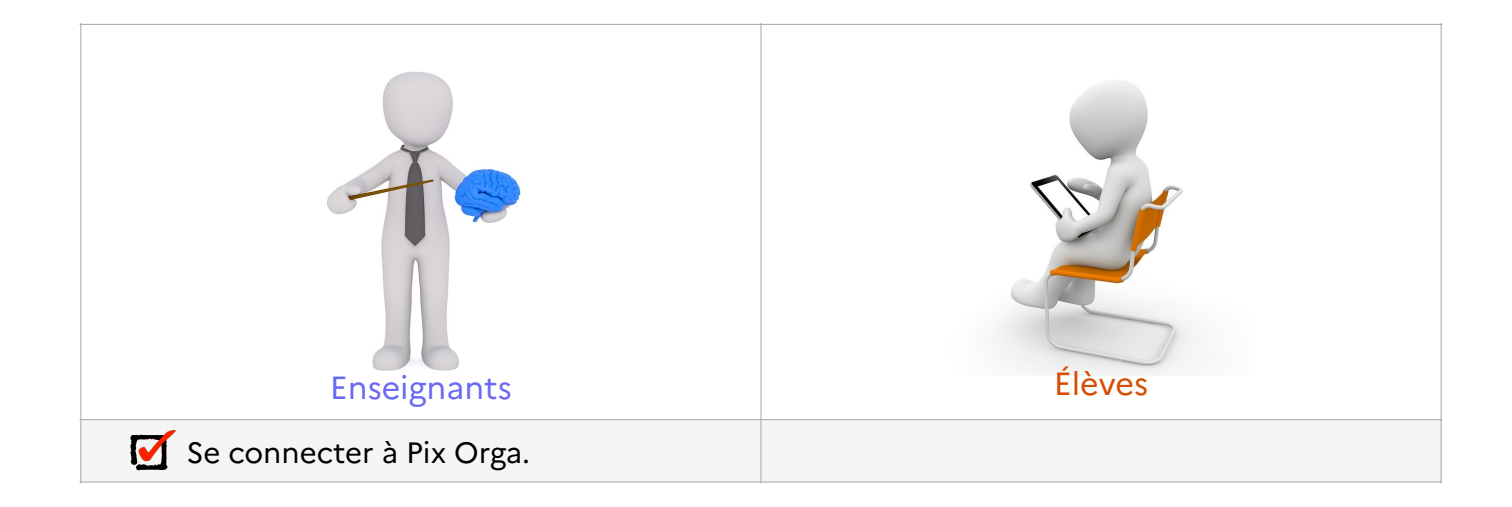

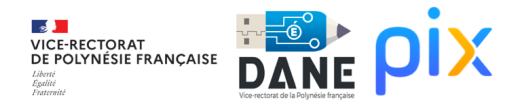

### **Période 2 : du 25/09/23 au 27/10/23**

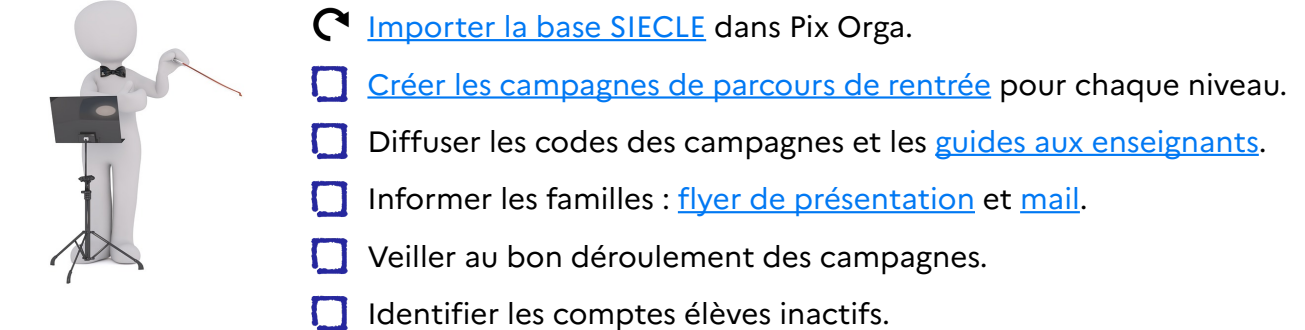

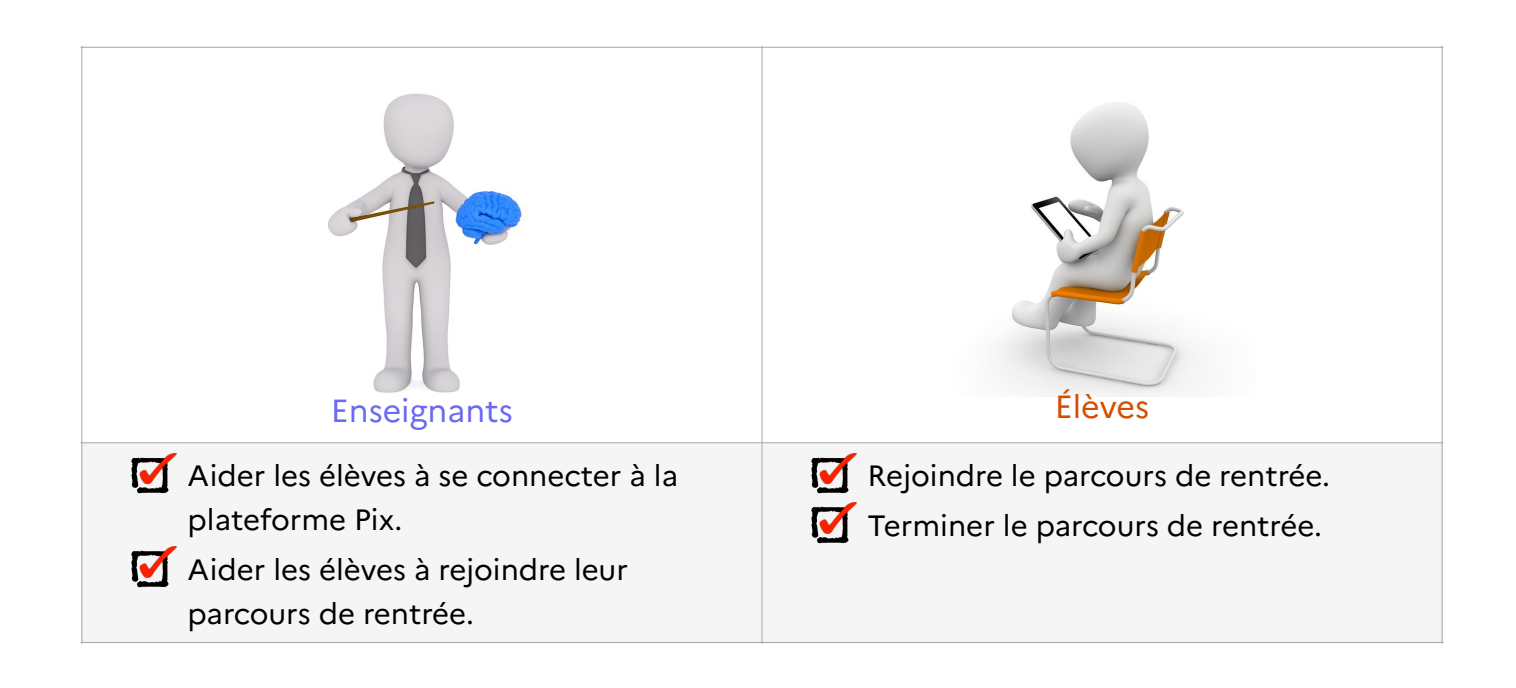

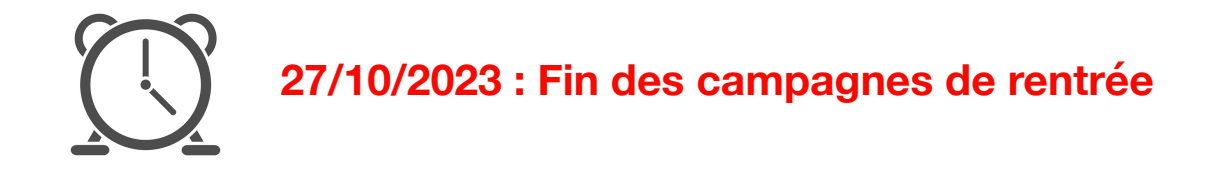

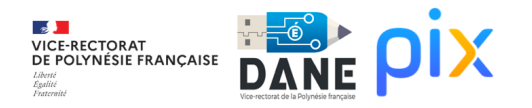

## **Période 3 : du 13/11/23 au 15/12/23**

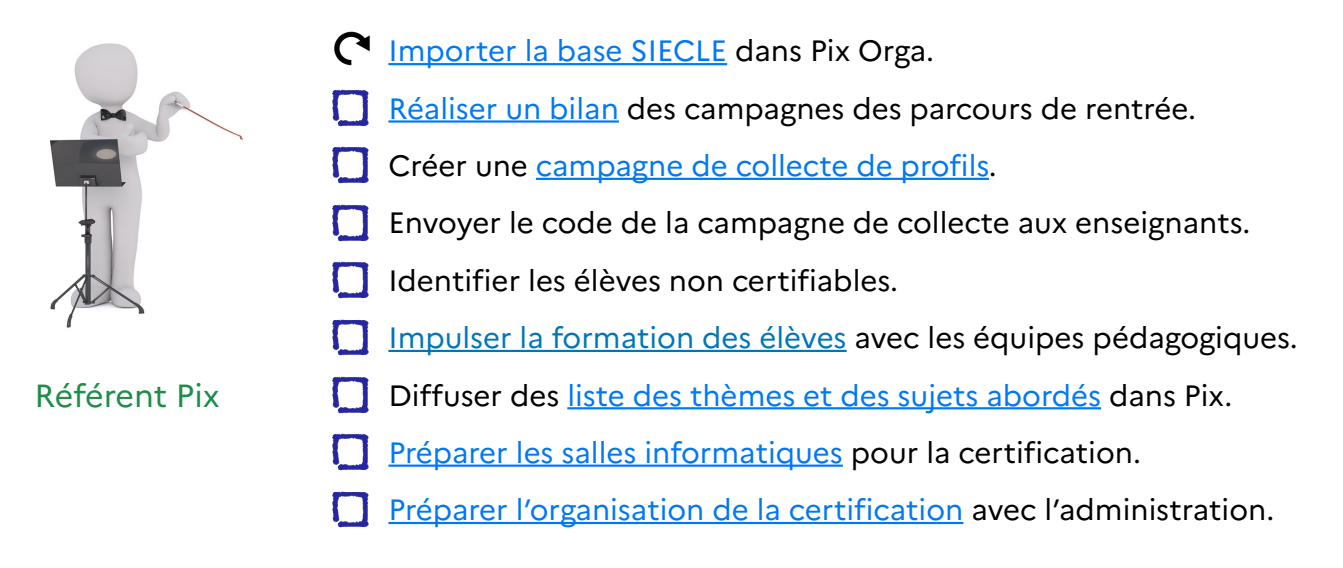

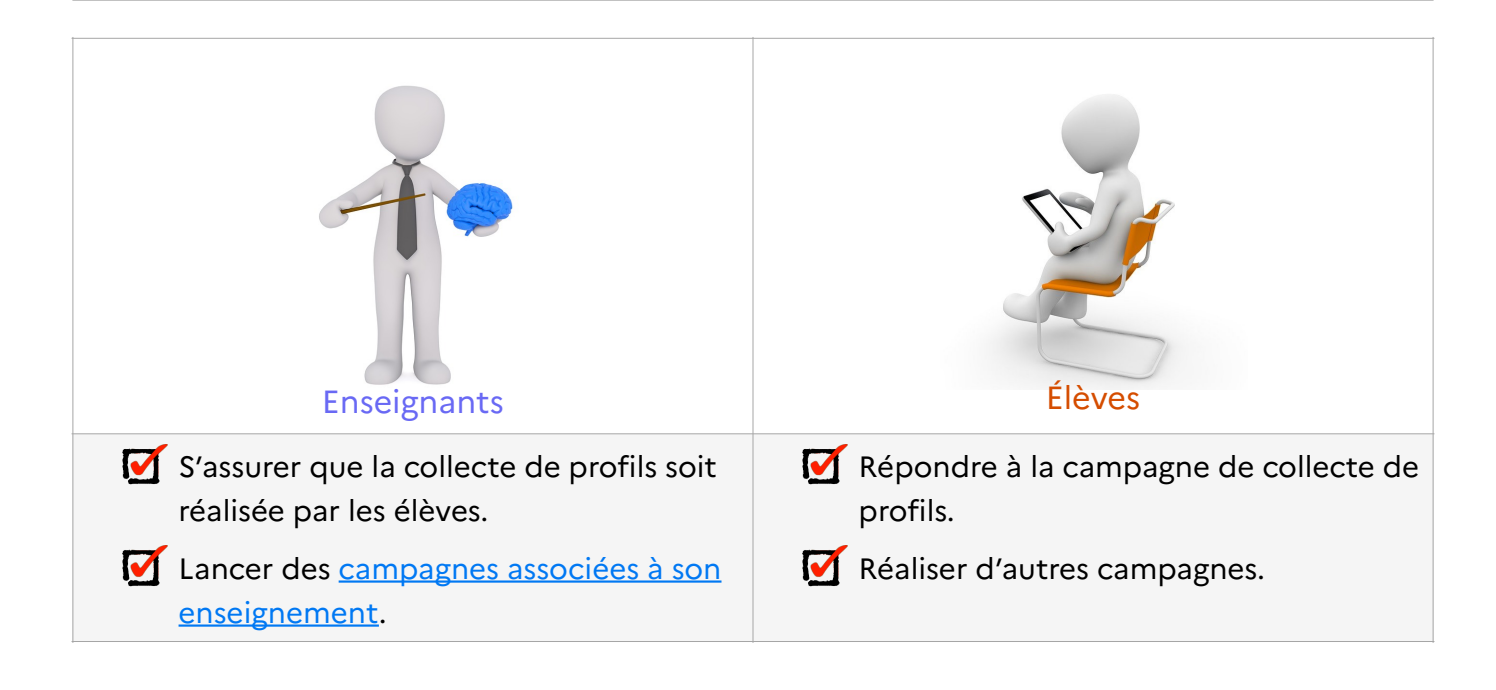

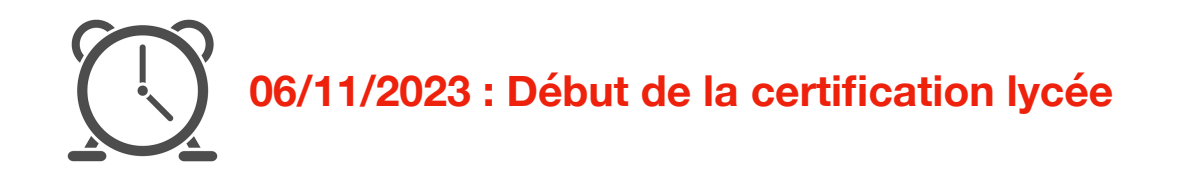

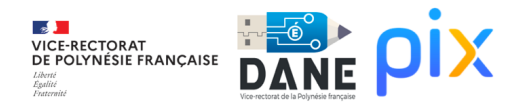

### **Période 4 : du 15/01/24 au 16/02/24**

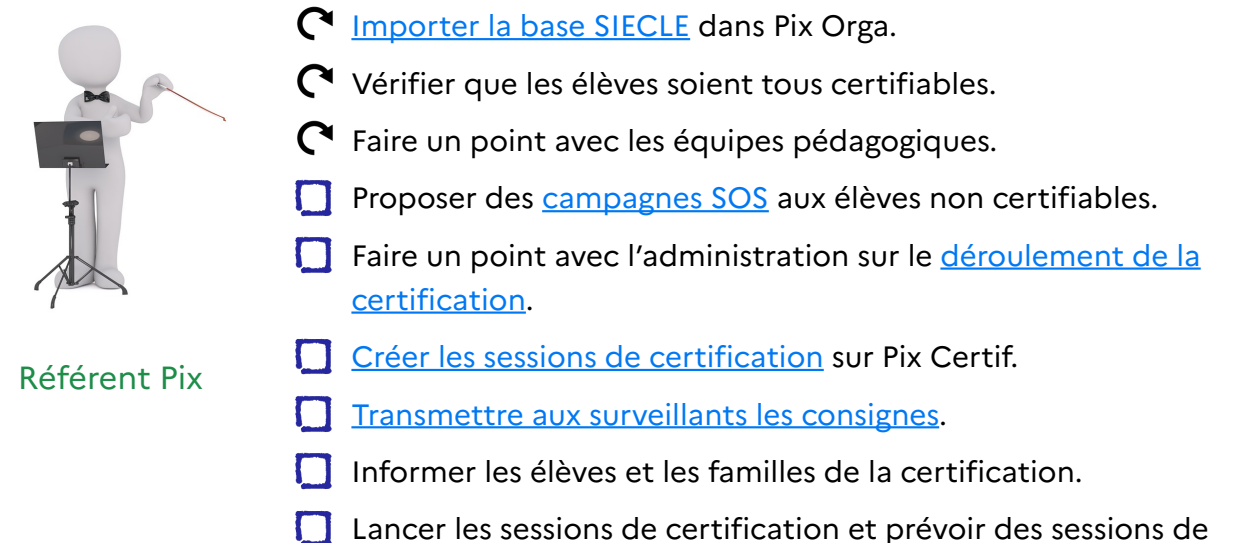

remplacement pour les absents.

Enseignants **Elèves** Lancer des campagnes associées à son enseignement. Inciter les élèves non certifiables à réaliser la campagne SOS. **Participer à l'organisation de la session** de certification. Réaliser d'autres campagnes. Participer à la campagne SOS si non certifiable. Passage de la certification selon planning.

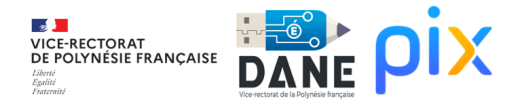

### **Période 5 : du 26/02/24 au 28/03/24**

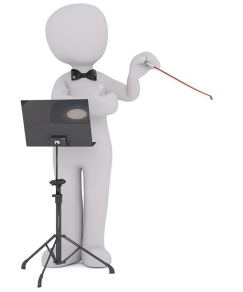

- Faire un point avec les équipes pédagogiques.
- Faire un point avec l'administration sur la certification.
- [Créer les sessions de certification](https://cloud.pix.fr/s/GqwW6dFDDrHezfS?path=/1-%20Pour%20l) de remplacement.
- Finaliser les sessions de certification une fois celles-ci terminées.

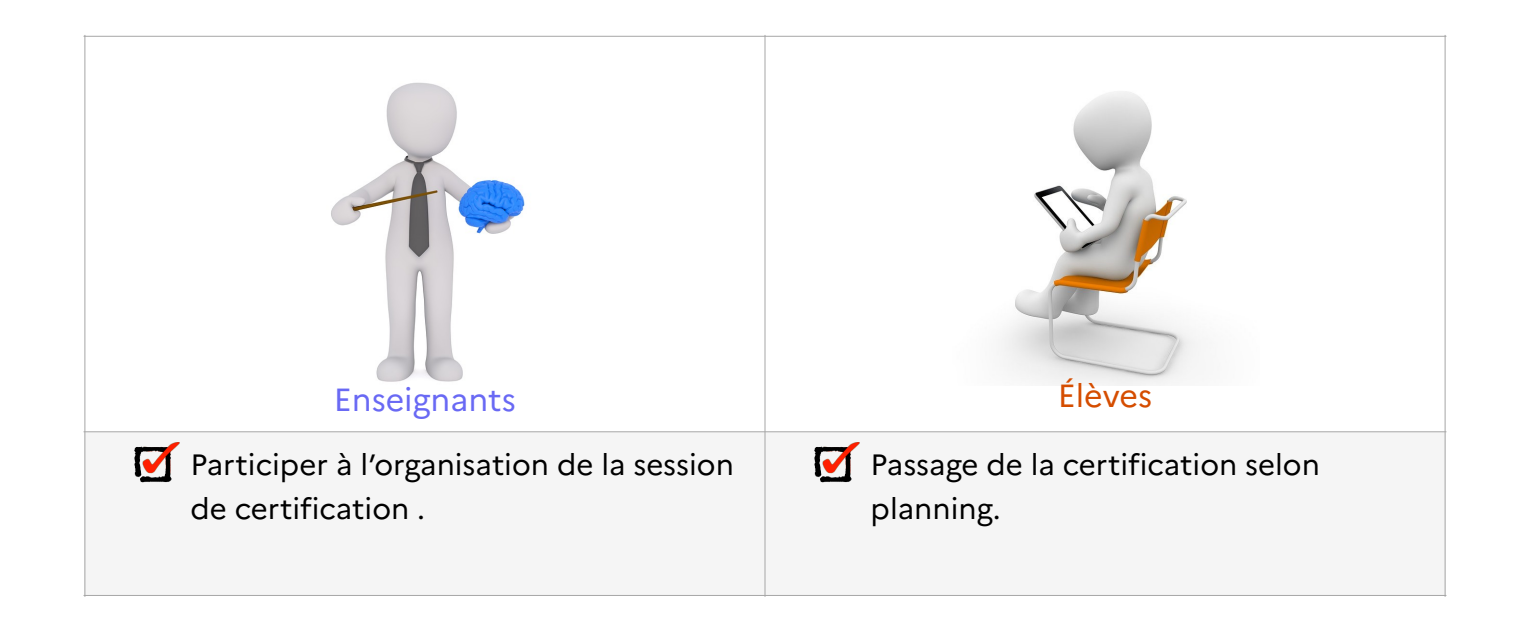

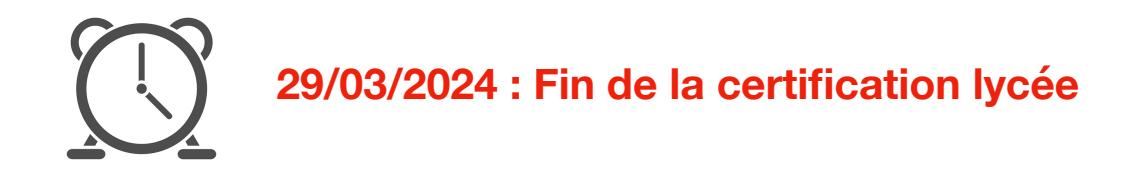

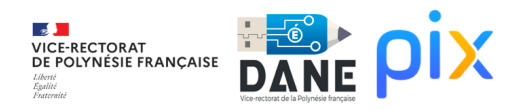

### **Période 6 : du 15/04/24 au 17/05/24**

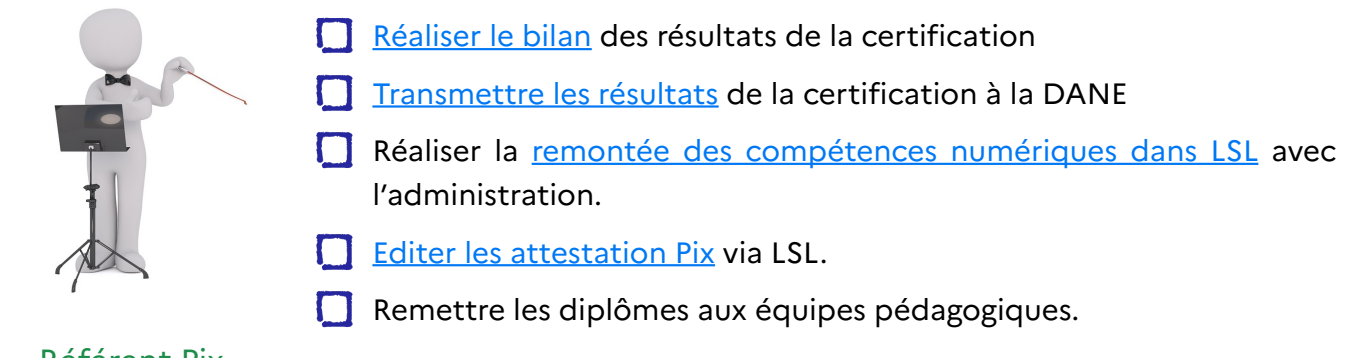

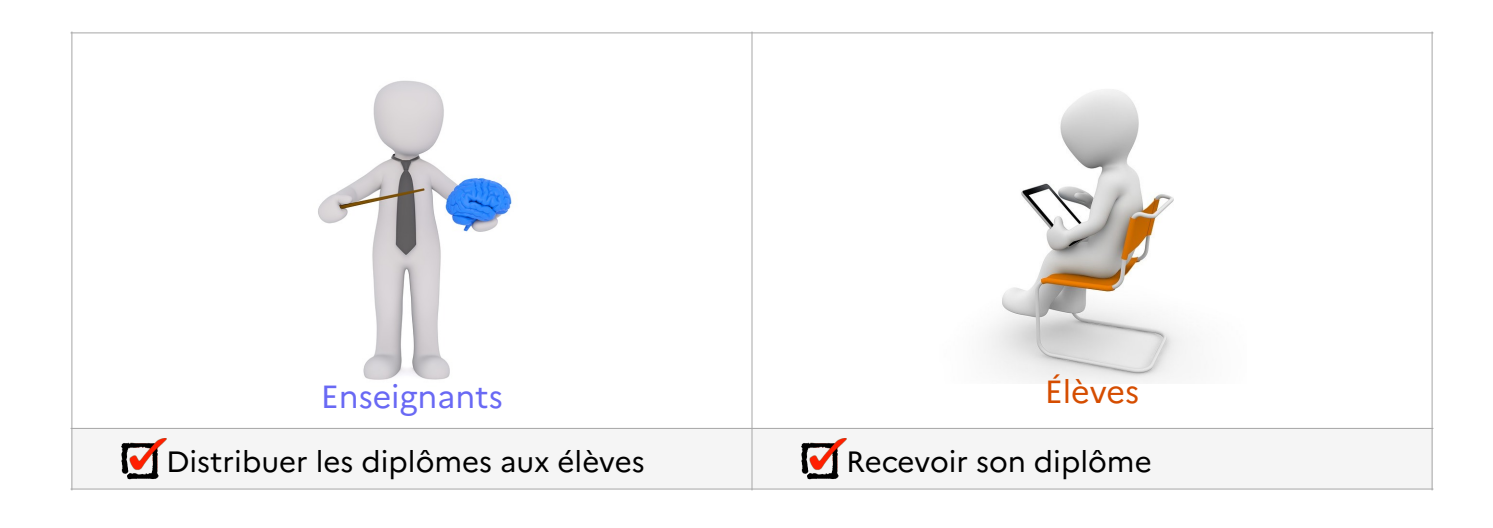

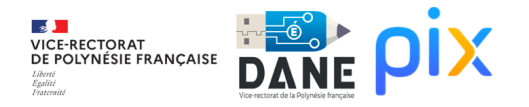

### **Période 7 : du 27/05/24 au 05/07/24**

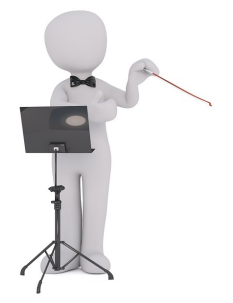

- Réaliser le bilan des campagnes pour les élèves non concernés par la certification.
- Archiver les campagnes de cette année scolaire Fin d'année
- Supprimer de l'équipe Pix Orga les enseignants qui quittent l'établissement - Fin d'année
- Respirer et souffler.